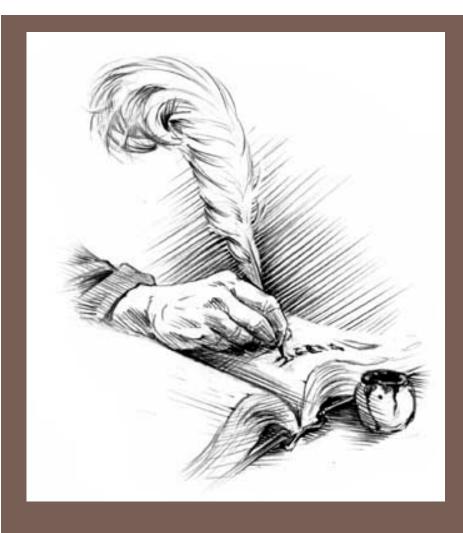

# ASTS, GRAMMARS, PARSING, TREE TRAVERSALS

Lecture 13 CS2110 — Fall 2017

## **Expression Trees**

From last time: we can draw a **syntax tree** for the Java expression 2 \* 1 - (1 + 0).

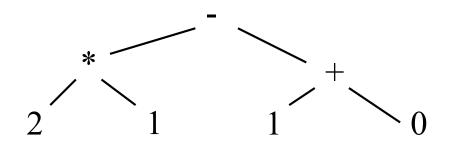

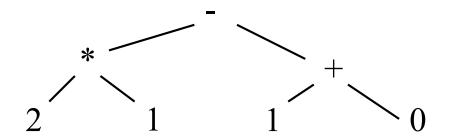

#### Pre-order traversal:

- 1. Visit the root
- 2. Visit the left subtree (in pre-order) \* 21+10
- 3. Visit the right subtree

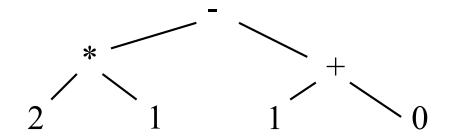

Pre-order traversal

Post-order traversal

- 1. Visit the left subtree (in post-order)
- 2. Visit the right subtree
- 3. Visit the root

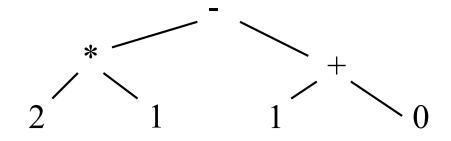

Pre-order traversal

Post-order traversal

In-order traversal

- 1. Visit the left subtree (in-order)
- 2. Visit the root
- 3. Visit the right subtree

$$2 * 1 - 1 + 0$$

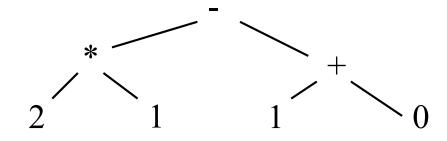

Pre-order traversal

- \* 21 + 10

Post-order traversal

2 1 \* 10+ \*

In-order traversal

(2 \* 1) - (1 + 0)

To avoid ambiguity, add parentheses around subtrees that contain operators.

- Execute expressions in postfix notation by reading from left to right.
- Numbers: push onto the stack.
- Operators: pop the operands off the stack, do the operation, and push the result onto the stack.

- Execute expressions in postfix notation by reading from left to right.
- Numbers: push onto the stack.
- Operators: pop the operands off the stack, do the operation, and push the result onto the stack.

- Execute expressions in postfix notation by reading from left to right.
- Numbers: push onto the stack.
- Operators: pop the operands off the stack, do the operation, and push the result onto the stack.

1

2

- Execute expressions in postfix notation by reading from left to right.
- Numbers: push onto the stack.
- Operators: pop the operands off the stack, do the operation, and push the result onto the stack.

$$10 + *$$

- Execute expressions in postfix notation by reading from left to right.
- Numbers: push onto the stack.
- Operators: pop the operands off the stack, do the operation, and push the result onto the stack.

+ \*

1

2

- Execute expressions in postfix notation by reading from left to right.
- Numbers: push onto the stack.
- Operators: pop the operands off the stack, do the operation, and push the result onto the stack.

\*

1

2

- Execute expressions in postfix notation by reading from left to right.
- Numbers: push onto the stack.
- Operators: pop the operands off the stack, do the operation, and push the result onto the stack.

- Execute expressions in postfix notation by reading from left to right.
- Numbers: push onto the stack.
- Operators: pop the operands off the stack, do the operation, and push the result onto the stack.

In about 1974, Gries paid \$300 for an HP calculator, which had some memory and used postfix notation! Still works.

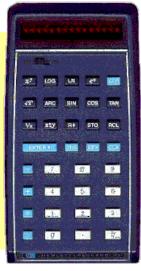

a.k.a. "reverse Polish notation"

- Function calls in most programming languages use prefix notation: like add(37, 5).
- Some languages (Lisp, Scheme, Racket) use prefix notation for everything to make the syntax simpler.

#### Prefix and Postfix Notation

Not as strange as it looks!

add(a, b) is prefix notation for the binary add operator!
 (in some languages, this is simply written add a b)
 n! is a postfix application of the factorial operator!

No parentheses needed!

| Infix       | Prefix    | Postfix   |
|-------------|-----------|-----------|
| (5 + 3) * 4 | * + 5 3 4 | 5 3 + 4 * |

## Expression trees: in code

```
public interface Expr {
    String infix(); // returns an infix representation
    int eval(); // returns the value of the expression
}
```

The cat ate the rat.

The cat ate the rat slowly.

The small cat ate the big rat slowly.

The small cat ate the big rat on the mat slowly.

The small cat that sat in the hat ate the big rat on the mat slowly, then got sick.

- Not all sequences of words are sentences:
  - The ate cat rat the
- How many legal sentences are there?
- How many legal Java programs are there?
- How can we check whether a string is a Java program?

A **grammar** is a set of rules for generating the valid strings of a language.

Sentence → Noun Verb Noun

Noun  $\rightarrow$  goats

Noun  $\rightarrow$  astrophysics

Noun → bunnies

Verb  $\rightarrow$  like

Verb  $\rightarrow$  see

A **grammar** is a set of rules for generating the valid strings of a language.

Sentence → Noun Verb Noun

Noun  $\rightarrow$  goats

Noun  $\rightarrow$  astrophysics

Noun → bunnies

Verb  $\rightarrow$  like

Verb  $\rightarrow$  see

Sentence

A **grammar** is a set of rules for generating the valid strings of a language.

Sentence → Noun Verb Noun

Noun  $\rightarrow$  goats

Noun  $\rightarrow$  astrophysics

Noun → bunnies

Verb  $\rightarrow$  like

Verb  $\rightarrow$  see

Noun Verb Noun

A **grammar** is a set of rules for generating the valid strings of a language.

Sentence → Noun Verb Noun

Noun  $\rightarrow$  goats

Noun  $\rightarrow$  astrophysics

Noun → bunnies

Verb  $\rightarrow$  like

Verb  $\rightarrow$  see

bunnies Verb Noun

A **grammar** is a set of rules for generating the valid strings of a language.

Sentence → Noun Verb Noun

Noun  $\rightarrow$  goats

Noun  $\rightarrow$  astrophysics

Noun → bunnies

Verb  $\rightarrow$  like

Verb  $\rightarrow$  see

bunnies like Noun

A **grammar** is a set of rules for generating the valid strings of a language.

Sentence → Noun Verb Noun

Noun  $\rightarrow$  goats

Noun → astrophysics

Noun → bunnies

Verb  $\rightarrow$  like

Verb  $\rightarrow$  see

bunnies like astrophysics

#### A Grammar

Sentence → Noun Verb Noun

Noun  $\rightarrow$  goats

Noun → astrophysics

Noun  $\rightarrow$  bunnies

Verb  $\rightarrow$  like

Verb  $\rightarrow$  see

There are exactly 18 valid

Sentences according to

this grammar.

Our sample grammar has these rules:

A Sentence can be a Noun followed by a Verb followed by a Noun

A Noun can be goats or astrophysics or bunnies

A Verb can be like or see

A **grammar** is a set of rules for generating the valid strings of a language.

Sentence  $\rightarrow$  Noun Verb Noun

Noun  $\rightarrow$  goats

Noun  $\rightarrow$  astrophysics

Noun  $\rightarrow$  bunnies

Verb  $\rightarrow$  like

Verb  $\rightarrow$  see

Sentence  $\rightarrow$  Noun Verb Noun

bunnies like astrophysics goats see bunnies

... (18 sentences total)

- The words goats, astrophysics, bunnies, like, see are called tokens or terminals
- The words Sentence, Noun, Verb are called nonterminals

## A recursive grammar

```
Sentence → Sentence and Sentence
Sentence \rightarrow Sentence or Sentence
Sentence → Noun Verb Noun
Noun \rightarrow goats
Noun \rightarrow astrophysics
Noun \rightarrow bunnies
                            bunnies like astrophysics
Verb \rightarrow like
                            goats see bunnies
           see
                            bunnies like goats and goats see bunnies
                            ... (infinite possibilities!)
```

The recursive definition of Sentence makes this grammar infinite.

#### Aside

What if we want to add a period at the end of every sentence? Sentence  $\rightarrow$  Sentence and Sentence. Sentence  $\rightarrow$  Sentence or Sentence. Sentence  $\rightarrow$  Noun Verb Noun. Noun Does this work? No! This produces sentences like: goats like bunnies. and bunnies like astrophysics. . Sentence Sentence

Sentence

## Sentences with periods

PunctuatedSentence → Sentence.

Sentence → Sentence and Sentence

Sentence → Sentence or Sentence

Sentence → Noun Verb Noun

Noun  $\rightarrow$  goats

Noun → astrophysics

Noun  $\rightarrow$  bunnies

Verb  $\rightarrow$  like

Verb  $\rightarrow$  see

- New rule adds a period only at end of sentence.
- Tokens are the 7 words plus the period (.)
- Grammar is ambiguous:

goats like bunnies and bunnies like goats or bunnies like astrophysics

## Grammars for programming languages

A grammar describes every possible legal program.

You could use the grammar for Java to list every possible Java program. (It would take forever.)

A grammar also describes how to "parse" legal programs.

The Java compiler uses a grammar to translate your text file into a syntax tree—and to decide whether a program is legal.

docs.oracle.com/javase/specs/jls/se8/html/jls-2.html#jls-2.3

docs.oracle.com/javase/specs/jls/se8/html/jls-19.html

## Grammar for simple expressions (not the best)

 $E \rightarrow integer$ 

$$E \rightarrow (E + E)$$

Simple expressions:

- □ An E can be an integer.
- An E can be '(' followed by an E followed by '+' followed by an E followed by ')'

Set of expressions defined by this grammar is a recursively-defined set

- Is language finite or infinite?
- Do recursive grammars always yield infinite languages?

#### Some legal expressions:

- **2**
- -(3+34)
- ((4+23)+89)

#### Some illegal expressions:

- **•** (3
- **3** + 4

Tokens of this grammar: ( + ) and any integer

## **Parsing**

$$E \rightarrow integer$$
  
 $E \rightarrow (E + E)$ 

#### Use a grammar in two ways:

- A grammar defines a
   *language* (i.e. the set of
   properly structured
   *sentences*)
- A grammar can be used to parse a sentence (thus, checking if a string is a sentence is in the language)

To *parse* a sentence is to build a *parse tree*: much like diagramming a sentence

• Example: Show that ((4+23) + 89) is a valid expression E by building a *parse tree* 

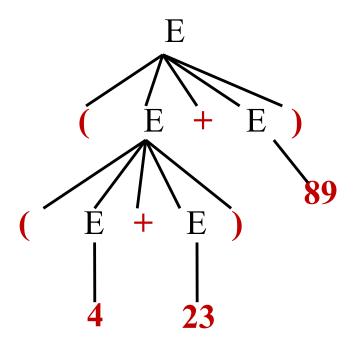

## **Ambiguity**

Grammar is ambiguous if it allows two parse trees for a sentence. The grammar below, using no parentheses, is ambiguous. The two parse trees to right show this. We don't know which + to evaluate first in the expression 1 + 2 + 3

$$E \rightarrow integer$$
  
 $E \rightarrow E + E$ 

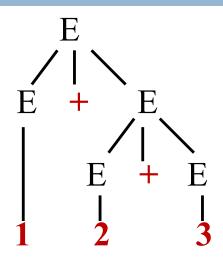

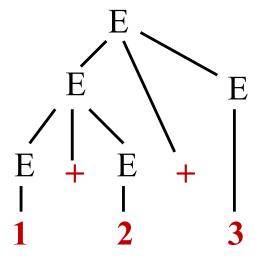

## Recursive descent parsing

Write a set of mutually recursive methods to check if a sentence is in the language (show how to generate parse tree later).

One method for each nonterminal of the grammar. The method is completely determined by the rules for that nonterminal. On the next pages, we give a high-level version of the method for nonterminal E:

$$E \rightarrow integer$$

$$E \rightarrow (E + E)$$

## Parsing an E

$$E \rightarrow integer$$
  
 $E \rightarrow (E + E)$ 

/\*\* Unprocessed input starts an E. Recognize that E, throwing away each piece from the input as it is recognized.

Return false if error is detected and true if no errors.

Upon return, processed tokens have been removed from input. \*/
public boolean parseE()

before call: already processed unprocessed

$$(2 + (4 + 8)) + 9)$$

after call: (call returns true)

already processed unprocessed

$$(2 + (4 + 8)) + 9)$$

## Expression trees: Class Hierarchy

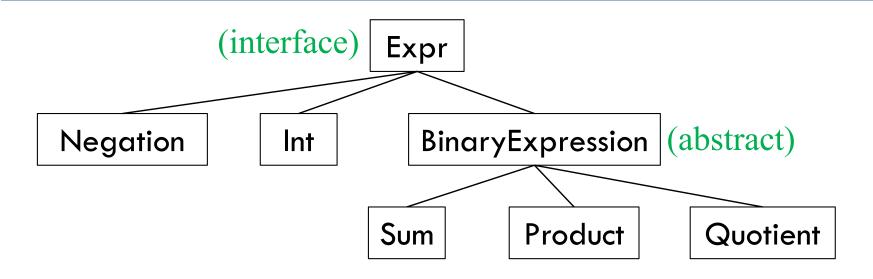

```
public interface Expr {
    String infix(); // returns an infix representation
    int eval(); // returns the value of the expression
    // could easily also include prefix, postfix
}
```

## Specification: /\*\* Unprocessed input starts an E. ...\*/

```
E \rightarrow integer
                                                    E \rightarrow (E + E)
public boolean parseE() {
   if (first token is an integer) remove it from input and return true;
   if (first token is not '(') return false else remove it from input;
   if (!parseE()) return false;
   if (first token is not '+') return false else remove it from input;
   if (!parseE()) return false;
   if (first token is not ')' ) return false else remove it from input;
   return true;
```

## Illustration of parsing to check syntax

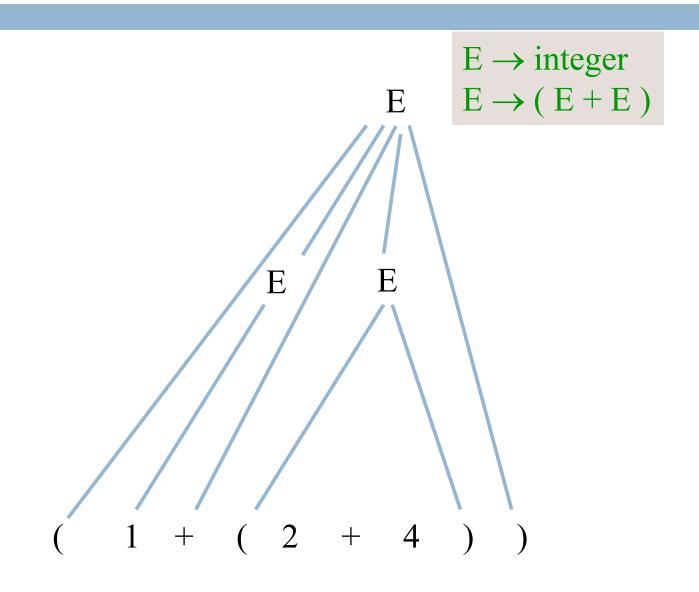

#### The scanner constructs tokens

An object scanner of class Scanner is in charge of the input String. It constructs the tokens from the String as necessary.

e.g. from the string "1464+634" build the token "1464", the token "+", and the token "634".

It is ready to work with the part of the input string that has not yet been processed and has thrown away the part that is already processed, in left-to-right fashion.

already processed unprocessed

$$(2 + (4 + 8) + 9)$$

## Change parser to generate a tree

/\*\* ... Return an Expr for an E, or null if the string is illegal \*/

```
public Expr parseE() {
   if (next token is integer) {
       int val= the value of the token;
       remove the token from the input;
       return new Int(val);
                                                             E \rightarrow integer
                                                             E \rightarrow (E + E)
   if (next token is '(') remove it; else return null;
   Expr e1 = parseE();
   if (next token is '+') remove it; else return null;
   Expr e2 = parseE();
   if (next token is ')') remove it; else return null;
   return new Sum(e1, e2);
```

## Grammar that gives precedence to \* over +

E -> T { + T }
T -> F { \* F }
F -> integer
F -> ( E )

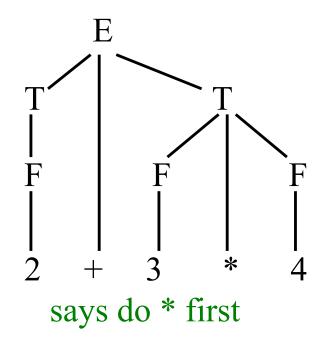

**Notation:** { xxx } means

0 or more occurrences of xxx.

E: Expression T: Term

F: Factor

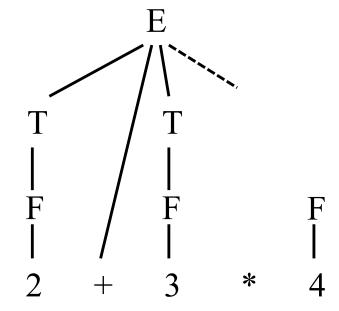

Try to do + first, can't complete tree

## Does recursive descent always work?

Some grammars cannot be used for recursive descent

Trivial example (causes infinite recursion):

$$S \rightarrow b$$

$$S \rightarrow Sa$$

Can rewrite grammar

$$S \rightarrow b$$

$$S \rightarrow bA$$

$$A \rightarrow a$$

$$A \rightarrow aA$$

For some constructs, recursive descent is hard to use

Other parsing techniques exist – take the compiler writing course